## SAP ABAP table COMT SETT X {Master Data of Set Type <SETTYPE ID>}

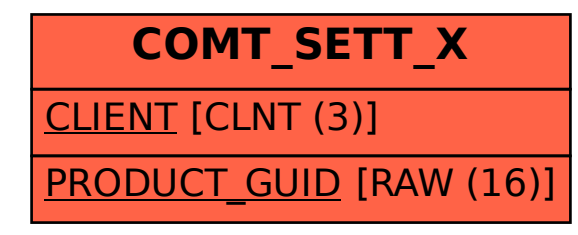